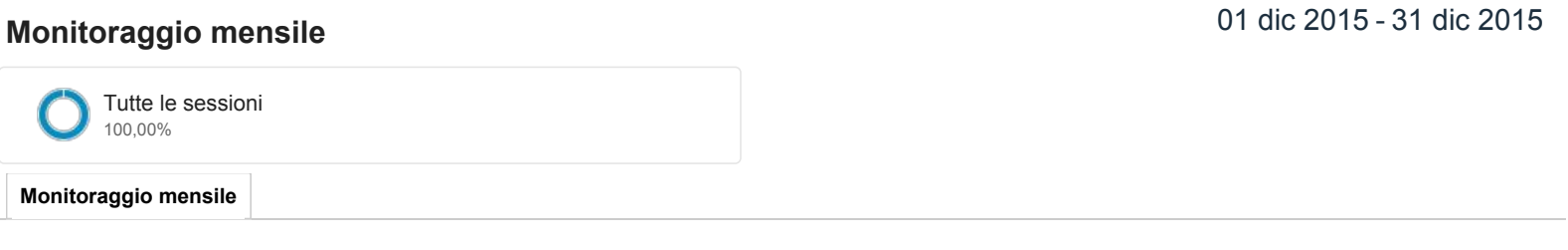

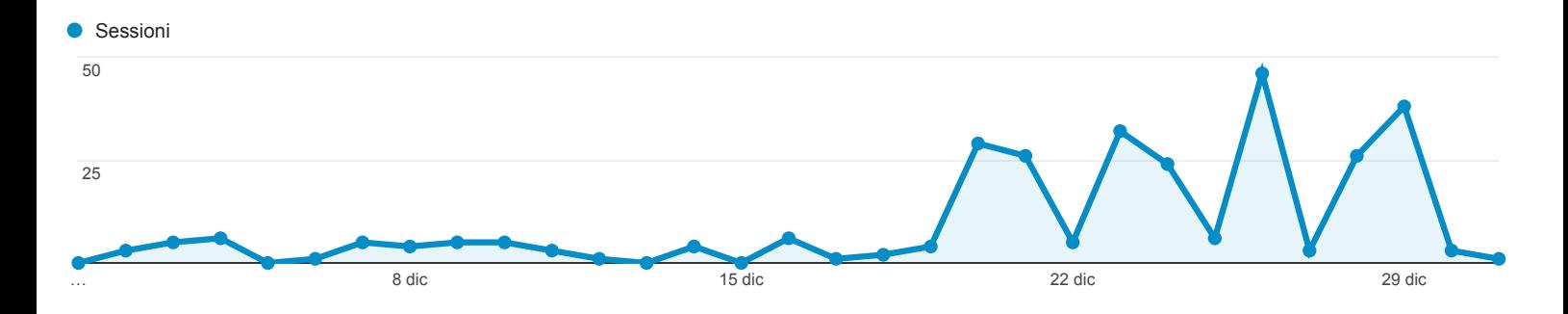

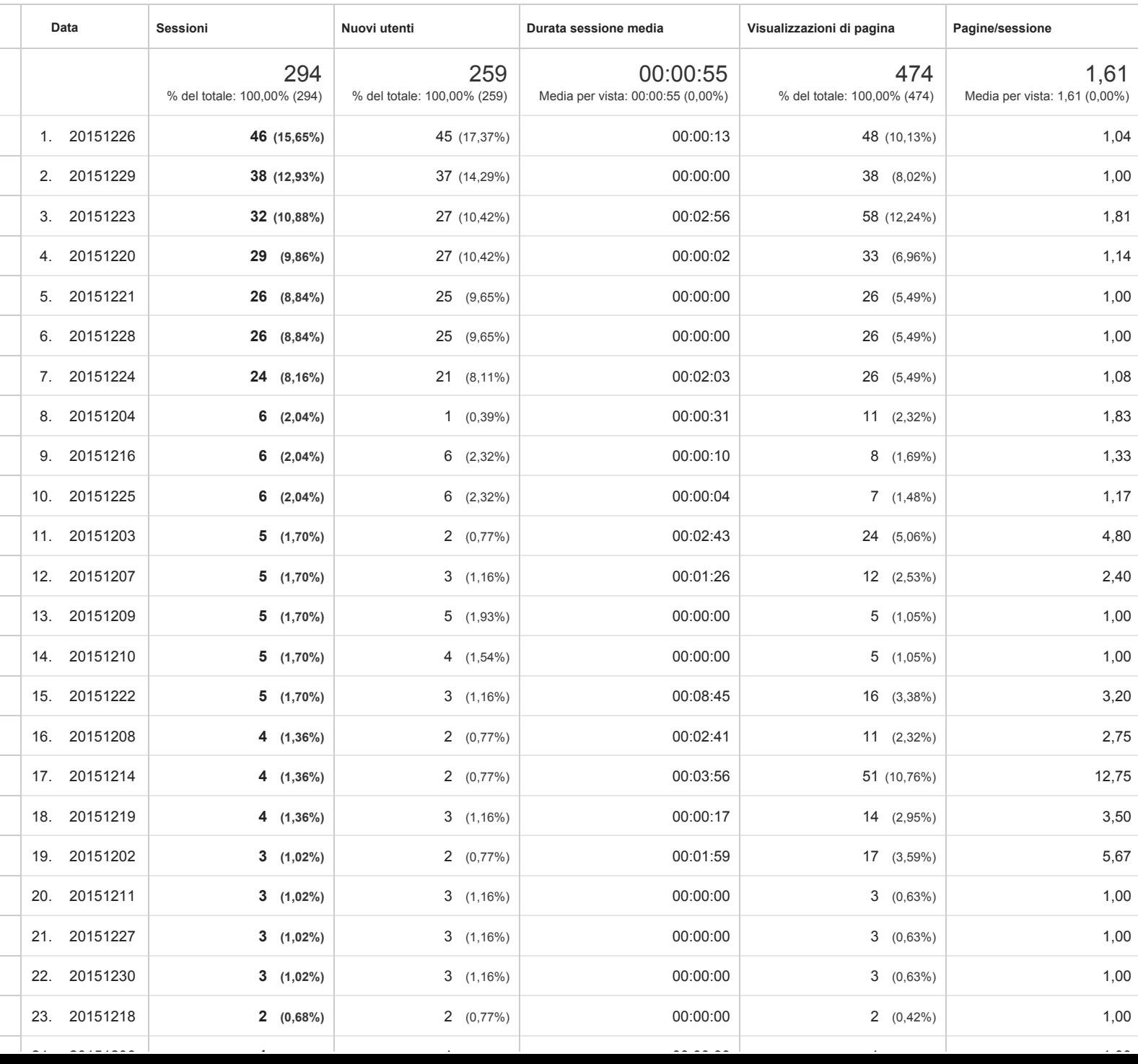

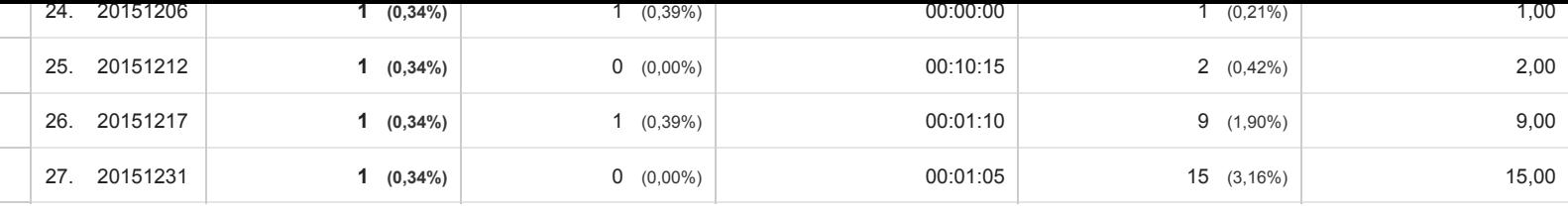

Righe 1 27 di 27

© 2016 Google